## **特集\*付録基板で始めるディジタル回路設計**

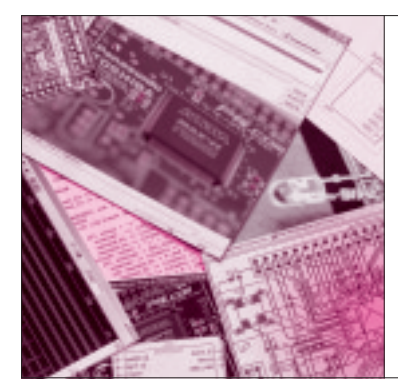

# 第8章 回路を書くために必要な 最低限の知識 VHDL の書きかた& 読みかた入門

岡崎 光隆 Mitsutaka Okazaki

第6章や第7章では,VHDLの内容にまで踏み込ん で説明しませんでしたが,プログラミング言語のよう なテキスト記述から回路が合成できる,という手軽さ に興味をもった人もいるのではないでしょうか.本章 では,VHDLの読みかたと書きかたを解説します.

本章で説明した範囲のVHDLコードを組み合わせ るだけでも,通常の回路なら十分記述することができ るでしょう.

## VHDL のあらまし

VHDLは,70年代末から80年代前半にかけて米国 防総省で行われた「超高速ICプロジェクト(VHSIC プロジェクト)」の研究成果として誕生したハードウ ェア記述言語です(**図 1**).

ハードウェア記述言語とは,回路の構造と動作を文 章で表現するための言語です.米国政府に納品する回 路の仕様書を書くために発明されましたが,VHDL から回路を自動的に合成するツールの進歩により、現 在では回路設計用の言語として世界中で幅広く利用さ れています.

回路図入力方式は,数値計算を扱ったり,入力クロ ックに同期させる回路の設計には不向きで手間がかか りますが,VHDLならプログラミング言語のような 数式や構造を使って直感的にわかりやすく記述できま

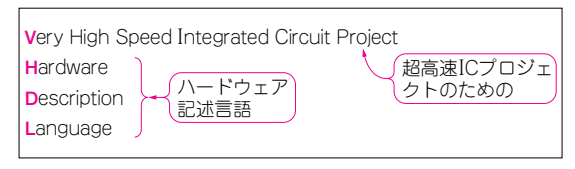

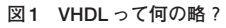

## **Keywords**

**VHDL,エンティティ,アーキテクチャ,ライブラリ,パッケージ,std\_logic,信号線,データ型,ベクタ信号,論理演算,スライ** ス,連接,データ型変換,条件付き信号代入, integer, D フリップフロップ, プロセス, センシティビティ・リスト, イベント属 **性,コンポーネント,ポート・マップ,条件分岐**

す. 回路図よりはむしろ, CやJavaなどのプログラ ミング言語を使うのと近い感覚で回路を設計できるの です.

## エンティティ宣言部と アーキテクチャ宣言部の 2 部構成

#### **● 回路と HDL の関係を見てみる**

さっそく,ごく単純な回路をVHDLで記述して雰 囲気に慣れましょう.

#### s 例題回路

**図 2** に示すのは,内部に回路が入っている箱です. 箱の側面には,内部の回路と接続されている3本の入 出力端子が付いています.

端子にはそれぞれ,a: IN,b: IN,c: OUT と いうラベルが貼ってあり, aとbが入力端子, cが出 力端子になっています. 箱の中には AND ゲートと NOTゲートが1個ずつ入っていて,箱の側面の端子 aとbはANDゲートの入力に、端子 cはNOTゲート の出力につながっています.

ANDゲートの出力とNOTゲートの入力は1本の信

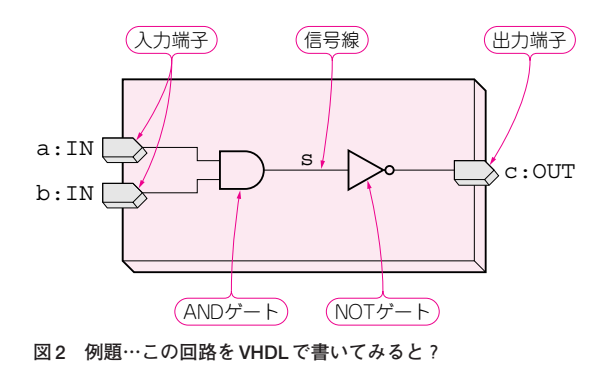

#### **リスト 1 図 2 の回路を VHDL で書くとこうなる**

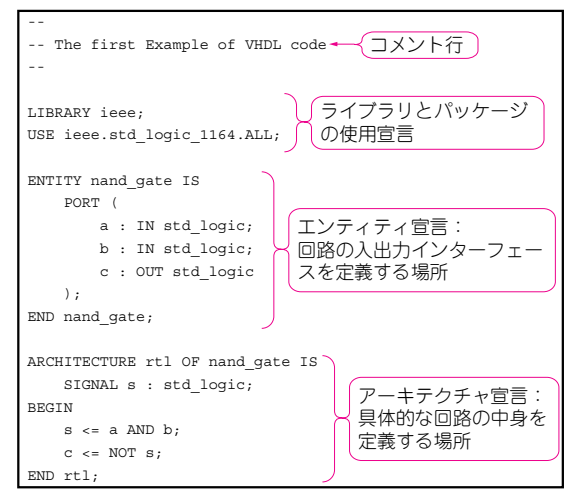

#### **リスト 2 メモの書きかた**

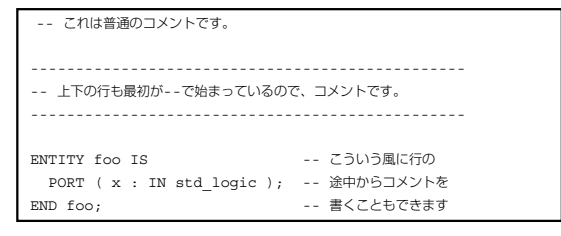

号線で繋がっていて,信号線には sというラベルが貼 ってあります.

#### s 例題回路をVHDLで書くと…

箱の内部回路をVHDLで表現すると,**リスト 1** の ようになります. 以降. VHDLで書かれたテキスト 文章のことを VHDLコードと呼びます.**リスト 1** の VHDLコードは,大きく四つの部分に分かれています.

先頭のハイフン二つ(--)で始まっている3行はコ メントです.コメントは回路としての意味をもちませ ん.タイトルやメモを残す目的で使います.

次のライブラリとパッケージの使用宣言部は, VHDLのデータ型や演算子などの定義をVHDLコー ドから参照するために必要です. 詳細は後述します.

この例では,このVHDLコードがライブラリ IEEE の std\_logic\_1164 というパッケージを使うことを 宣言しています.これは,VHDLの規格書で規定さ れているVHDLの標準パッケージで,VHDLコード を書く際にほぼ必須です. 詳細は後述します.

続くエンティティ宣言部は,回路の入出力端子の情 報を書く部分です.

最後のアーキテクチャ宣言部は回路の具体的な内容 を書くための部分です.

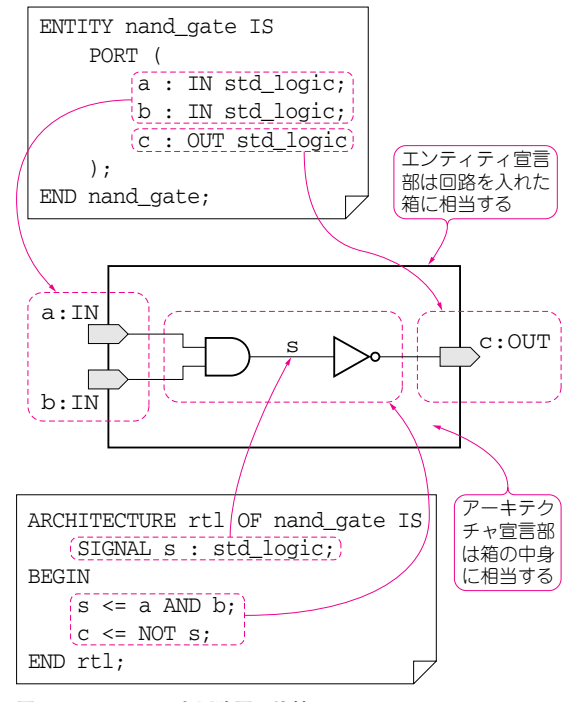

#### **図 3 VHDL コードと回路図の比較**

#### **● 外から見た宣言文と中身の宣言文で構成する**

おおざっぱに言ってしまうと,**図 2**の箱を外側から 見たようすをエンティティ宣言部に,箱の中身に相当 する部分をアーキテクチャ宣言部に書くわけです.

**図 3**に示すのは,**リスト 1**のVHDLコードと回路の 対応です。端子のラベル名や信号線のラベル名に注目 して比較すると,両者の関係がなんとなく見えてきた のではないでしょうか?

## □ エンティティ宣言部の読みかた

#### ■ 1-1 メモを残す「コメント文」

**リスト 1** の最初の3行のように,二つのハイフン "--"を書くと,それ以降から行の終わりまで,コメ ント文として扱われます.この部分は回路として扱わ れることはありません.コメント文は,VHDLソー スのどの行に書いてもよく,**リスト 2** に示すように, 行の途中から始めてもかまいません.

### ■ 1-2 おまじない 「ライブラリとパッケージの使用宣言」

#### **● 使用する用語の種類を定義する**

VHDLコードを書くときはまず,使用する用語の 種類を宣言しなければなりません.

用語をまとめたものをパッケージと呼びます.また,